## SAP ABAP table AGSSISE\_ACT\_PARA {Activity parameters}

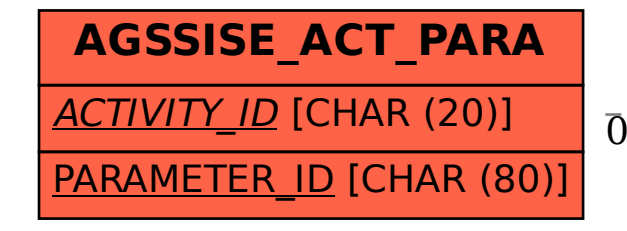

AGSSISE\_ACT\_PARA-ACTIVITY\_ID = AGSSISE\_ACTIVITY-ACTIVITY\_ID

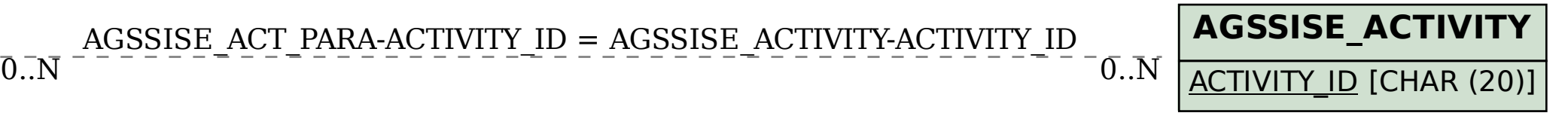